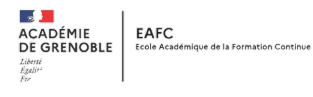

## **TUTORIEL RAPPELANT LA PROCÉDURE DE DEMANDE DE FORMATION D'INITIATIVE TERRITORIALE DANS GAIA – ACCES RESPONSABLE**

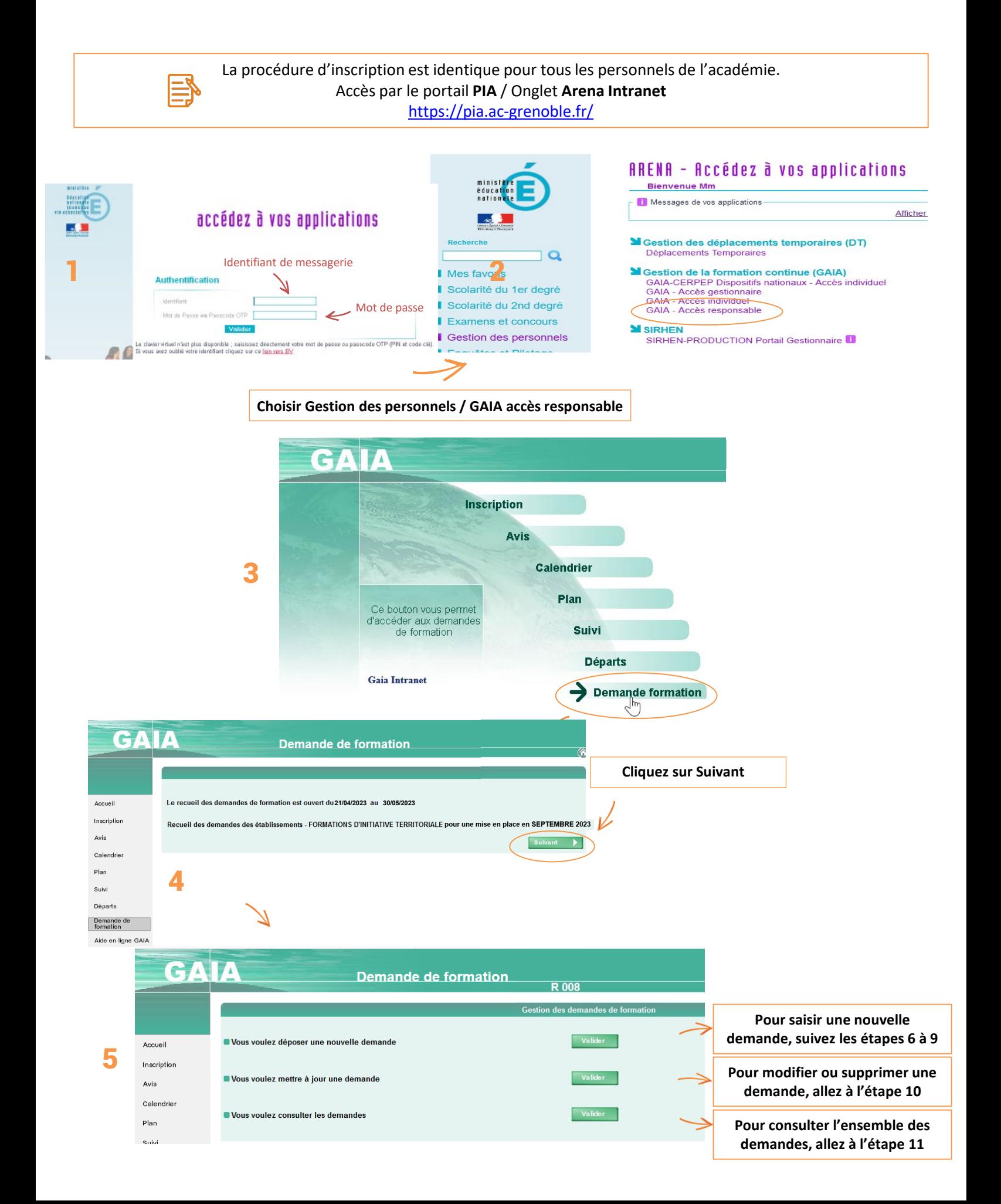

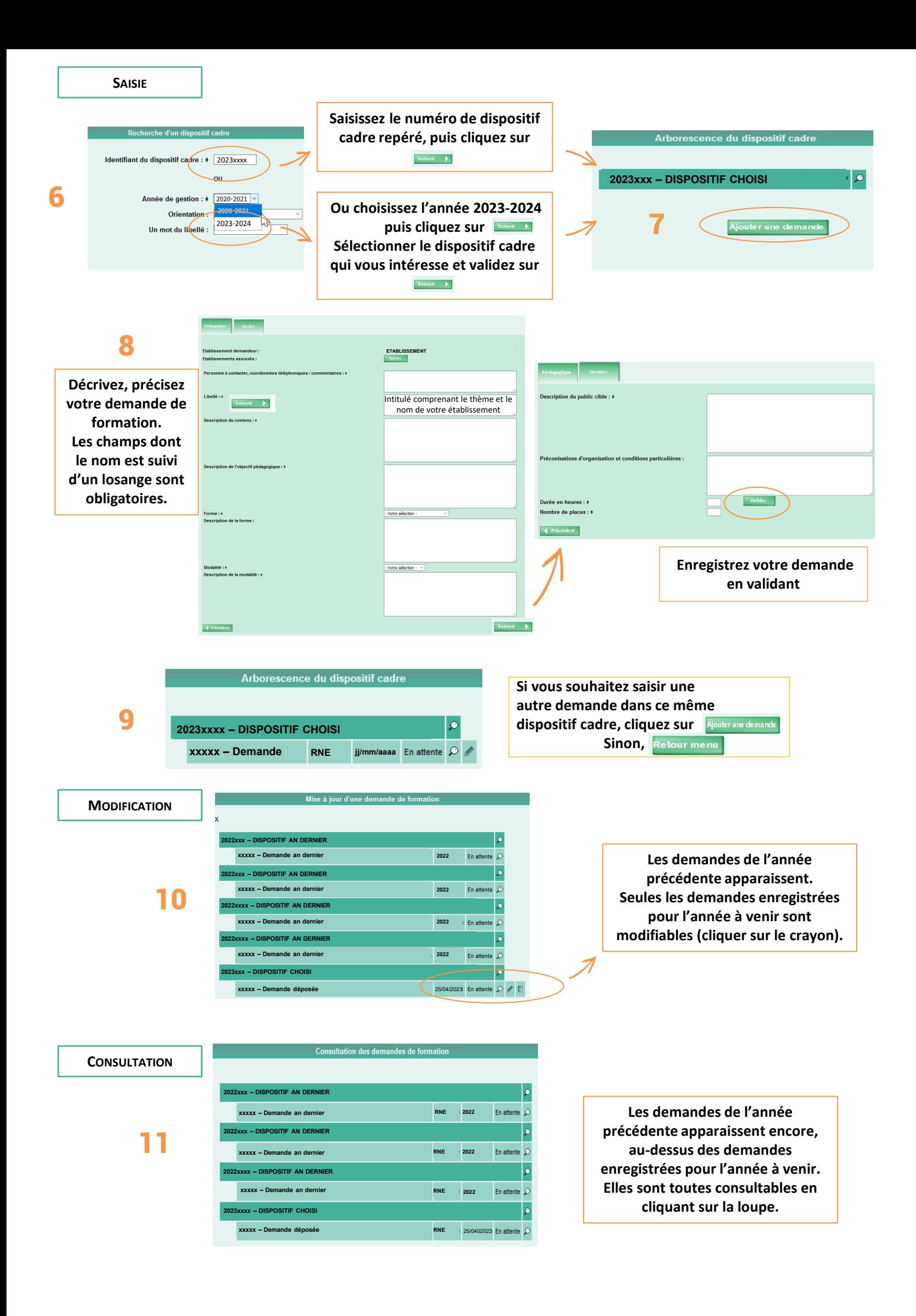